**find form scription in the gendoc documentation, print concise info** 

doc generated from the script with [gendoc](http://www.dekkerdocumenten.nl/unix/doc/gendoc.pdf) bash script, version=1.04

## **Synopsis**

scriptinfo [options] scriptname

Options:

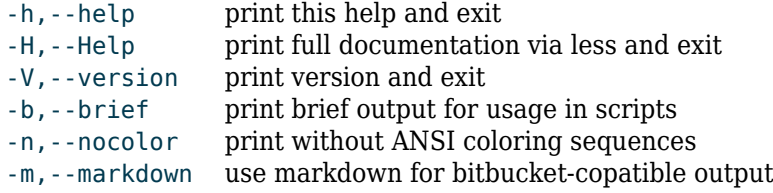

## **Description**

For a script with *gendoc* documentation, **scriptinfo** prints the script's short description, type, version, intro, and changes.

If the script has no path information and is not found, it is looked up in PATH.

- type is found in the shebang line.
- short description is found in the line starting with:  $=$  $\sim$ scriptname> $\sim$  $\sim$
- version must be on a single line and may be capitalized; the first occurrence will be used. Recognized formats are:

```
version = 1.23$version = 1.23my $version = 1.23version => 1.23a
version = "1.23"version = '1.23d'
```
Whitespace in these formats may be arbirarily long or absent, including at the start of the line, anything may follow at the end, but a single lower letter will be part of the version number.

- intro is the first paragraph after the line starting with =
Description
- changes is the first paragraph after the line starting with =␣Changes

The output of **scriptinfo** comes in three formats. The default is the long format, which for **scriptinfo** itself is like this:

```
script: scriptinfo - find script's type, version, short description
type: bash
version: 1.00
For a script with /gendoc/ documentation, scriptinfo prints the script's
short description, type, version, intro, and changes.
Initial version
```
Without the --nocolor option the script's name and strings enclosed in pipe symbols will be ANSI colored.

With the --brief option, exactly 5 lines are output, one for each of short description, type, version, intro, and changes. This is the output used by the *instscript* and *gendoc* scripts.

With the --markdown option, a markdown version is produced, which is useful as a README file for bitbucket uploads. This option disables the --brief option and sets the --nocolor option.

## **C binaries**

My C binaries are compiled from bash scripts that copy their *gendoc* documentation into the C-source as text for the -h option; by inserting a newline before the text it is ensured that all lines can be grepped from the binary. The version information is not in these lines: it is obtained by running the binary with the -V option, which must have been programmed, of course.

## **Author and copyright**

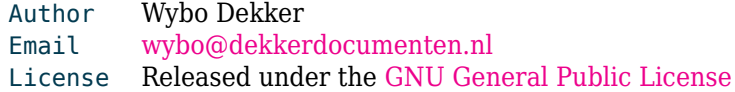